## Manual de Integração Web Service IEMA

API ambiente de produção[: https://mtr.iema.es.gov.br/api](https://mtr.meioambiente.mg.gov.br/api)

Para realizar a transmissão dos dados das transações, utiliza-se o modelo de integração web service e HTTPS/POST.

Através da integração web service e HTTPS/POST, as principais vantagens obtidas são: facilidade na integração, independência de plataforma, redução de custos para transporte de dados e adoção ao formato universal. O objetivo desse documento é orientar os estabelecimentos quanto aos módulos necessários e disponíveis para a transmissão de uma transação, através das soluções de integração.

## **Retorna Lista de CDFs por data**

REQUISIÇÃO POST {API}/ consultaListaCdf Content-Type: application/json Authorization: Bearer {token}

{

```
"cdfDataInicial":"01/05/2019", 
"cdfDataFinal":"30/05/2019", 
"cdfGeradorCodigo":null, 
"cdfDestinadorCodigo":null
```
}

A data início deve ser informada e a API listará os CDFs no período onde o CNPJ/CPF informado na API getToken, seja o Gerador ou Destinador. Esta data pode ser informada até 1(um) mês atrás. A Propriedade cdfGeradorCodigo ou cdfDestinadorCodigo, pode ser usada como filtro.

## RETORNO

{

```
"cdfDataInicial": "01/05/2019", 
  "cdfDataFinal": "30/05/2019", 
  "cdfDestinadorCodigo": null, 
  "cdfGeradorCodigo": 999999,
  "retornoCodigo": 0, 
  "retorno": "Sucesso.", 
  "listaCdfDTO": [
    {
      "cdfCodigo": 999999,
      "cdfDataEmissao": 1558013347775,
      "cdfDataInicial": 1557975600000,
      "cdfDataFinal": 1557975600000,
      "cdfDestinadorCodigo": 99999,
      "cdfGeradorCodigo": 99999, 
      "listaMtr": [
        999999999
      ]
    }
 ]
}
```
## Tabela Retorno

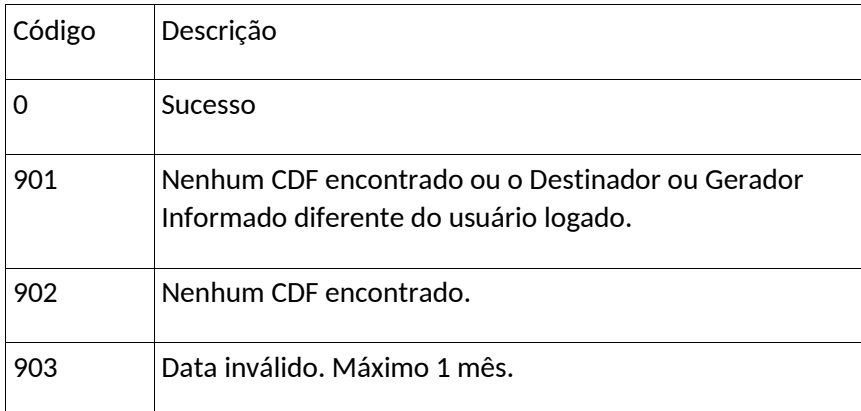